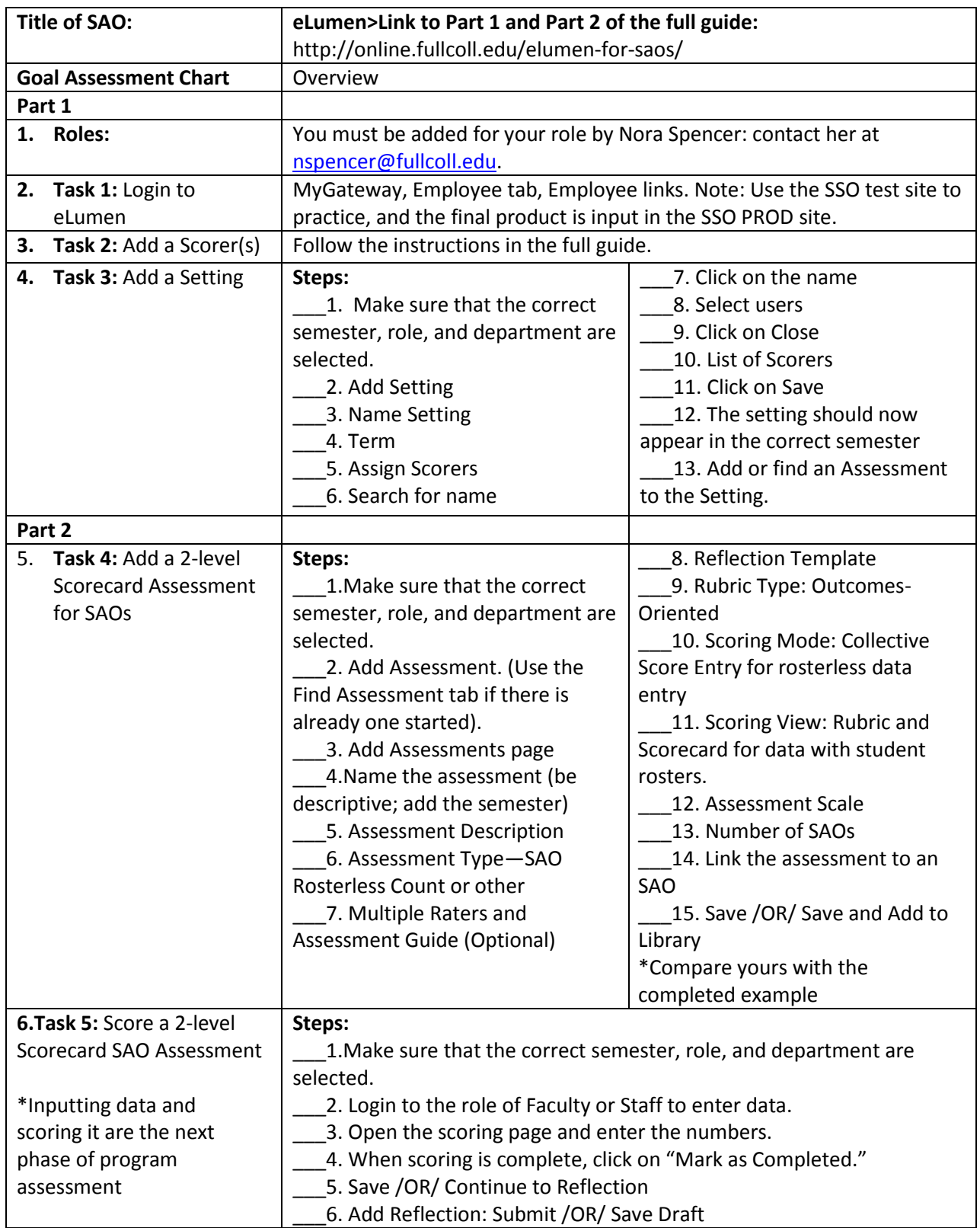

Educational Technology Manager, Dr. Lisa Montagne[: lmontagne@fullcoll.edu](mailto:lmontagne@fullcoll.edu)